# XVII. Community Meeting

# CaptainCasa

CaptainCasa

# Creation of PDF

# Focus: operational documents

- · How to create operational business documents
  - Invoice
  - Order
  - Shipping document
  - Employee card

# Options

- Java libraries
  - Apache PDF Box
    - Too low level
  - Eclipse BIRT
    - Last update 2016
  - JasperReports
    - Free base version, still active
    - Free Eclipse editor
    - Commercial offering for extended suite

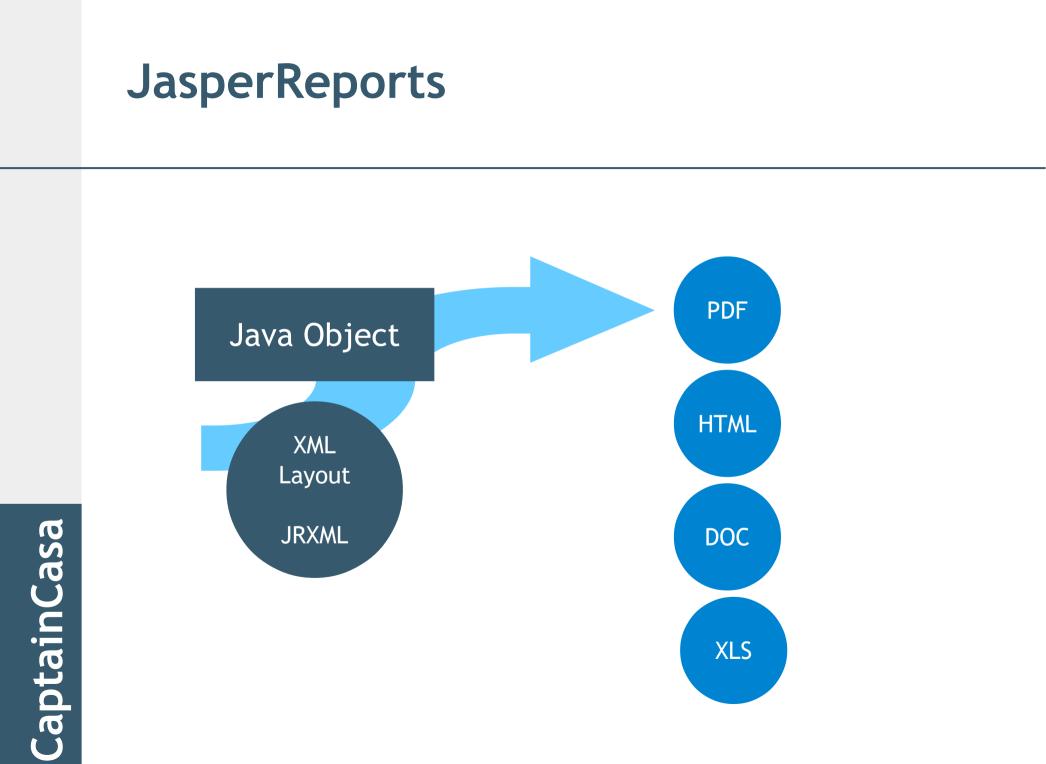

# Great engine! - But...

#### · SJRXML

- You can do "everything"!

#### But

•

- SJRXML is not human readable/editable
- Editors are available but only for non-Web

- Have some simple environment for editing PDF forms
  - Based on JasperReports
  - With some simplification layer in front
  - With some graphical editor for arranging controls
  - Based on HashMap structured data

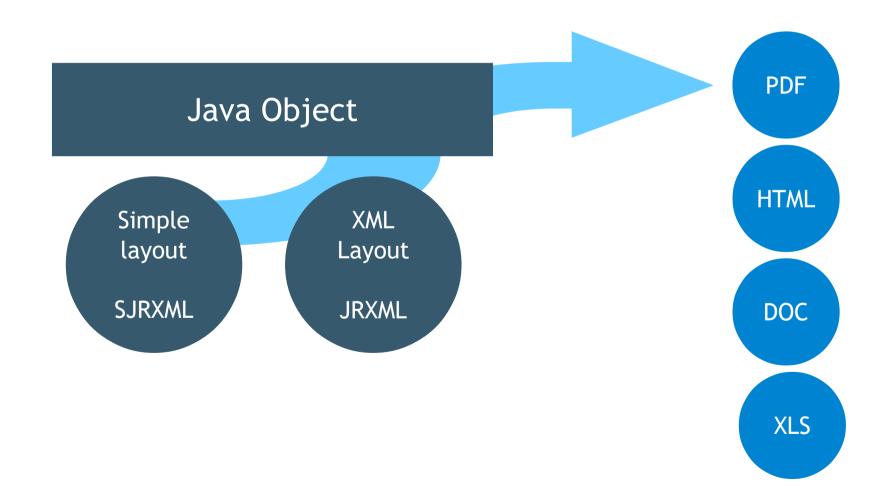

CaptainCasa

# Problem

- · Data in Map never fits to needs
  - Creating a PDF form is not only assigning "positions" to existing data…
  - Navigate to data which is "out of scope"
  - Dynamically create data

- Have a "Dynamic Data Definition" in which the user can dynamically defined the content of the Map
  - Execute SQL
  - Add own "dynamic properties"

- SQL Navigation
  - Use of our JEE persistence framework
- Dynamic property creation
  - No Java Code! Must be added at runtime without re-deployment!
  - Integrating JavaScript into Java is super simple